## **Asterisk: Работа с LDAP**

### **Настройка**

**PFix Me!** 

#### **OpenLDAP**

[OpenLDAP](https://sysadminmosaic.ru/openldap/openldap)

[asterisk.ldif](https://sysadminmosaic.ru/_media/asterisk/asterisk.ldif)

Добавление схемы:

ldapadd -Y EXTERNAL -H ldapi:/// -f /etc/ldap/schema/asterisk.ldif

Источники схемы:

- <http://svn.asterisk.org/svn/asterisk/trunk/contrib/scripts/asterisk.ldap-schema>
- <https://raw.githubusercontent.com/asterisk/asterisk/master/contrib/scripts/asterisk.ldap-schema>

## **Поиск входящего в LDAP**

#### **PFix Me!**

asterisk callerid Idap.sh

```
#!/bin/sh
LDAP_Host="ldap"
LDAP Port="389"
LDAP_BaseDN="dc=domain"
num=$agi_callerid
CIDNAME=`ldapsearch -h "$LDAP_Host" -p $LDAP_Port -x -b "$LDAP_BaseDN" -LLL
"(&(|(mobile=$num)(|(telephoneNumber=$num)) (|(homePhone=$num)) ) )" cn |\
grep ^cn::\
|awk '{print $2}' |\
base64 - d#echo $CIDNAME
if [ "$CIDNAME" = "" ]
then
    exit 0;
else.
     echo "SET CALLERID \"$CIDNAME\"<$agi_callerid>"
fi
exit 0;
```
# **Ссылки**

[Asterisk caller id lookup via LDAP to a Domino Directory](http://www.theschmandts.org/blog/asterisk-caller-id-lookup-via-ldap-to-a-domino-directory) [Asterisk Realtime LDAP драйвер](http://asterisk.ru/knowledgebase/Asterisk+Realtime+Ldap) [LDAP Realtime Driver](https://wiki.asterisk.org/wiki/display/AST/LDAP+Realtime+Driver) [Asterisk Realtime Lightweight Directory Access Protocol \(LDAP\) Driver](https://wiki.asterisk.org/wiki/display/AST/LDAP+Realtime+Driver) <http://svn.asterisk.org/svn/asterisk/trunk/contrib/scripts/asterisk.ldap-schema> <http://svn.asterisk.org/svn/asterisk/trunk/contrib/scripts/asterisk.ldif> [Asterisk: The Definitive Guide, Chapter 18. External Services: LDAP Integration](http://www.asteriskdocs.org/en/3rd_Edition/asterisk-book-html-chunk/ExternalServices_id291590.html) [voip-info.org: LDAP](http://www.voip-info.org/wiki/view/LDAP) [LDAPget application module for the Asterisk PBX](http://www.mezzo.net/asterisk/app_ldap.html) [Asterisk's external configuration \(LDAP\)](https://ensiwiki.ensimag.fr/index.php/Asterisk)

#### **<https://sysadminmosaic.ru/asterisk/ldap>**

**2019-04-09 10:36**

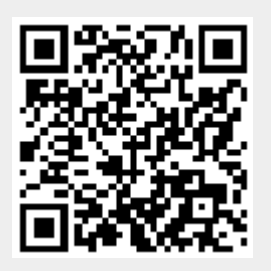